FALTAS - PREVISÃO DE ABASTECIMENTO

 $\ddot{\phantom{0}}$ 

 $\frac{1}{2}$ 

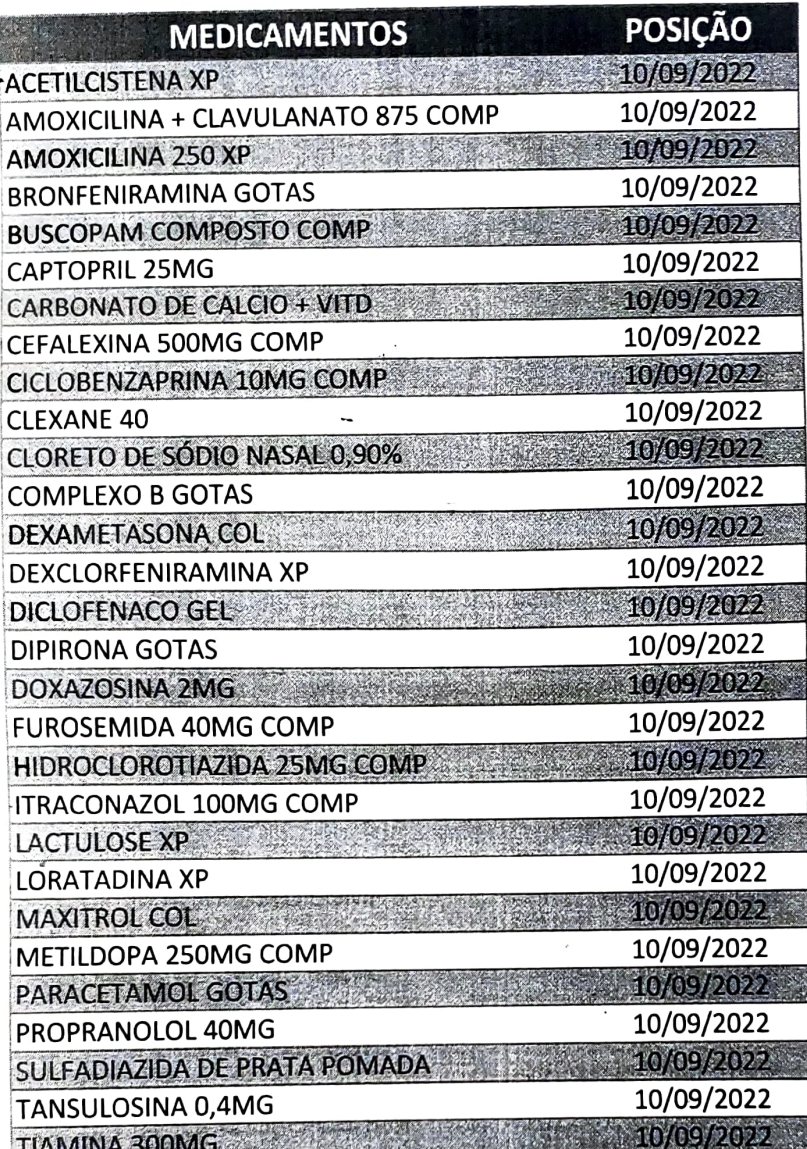

2 18/2 2

l,

Ž